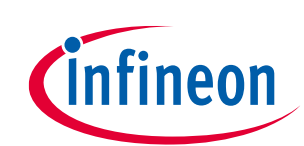

# **ModusToolbox™ 3.0.1 tools package patch release notes**

# **About this document**

### **Scope and purpose**

This release is a patch to the ModusToolbox™ 3.0.0 tools package. This document describes the features and known limitations for the tools included with this patch.

ModusToolbox™ software is a set of tools that enable you to integrate our devices into your existing development methodology. ModusToolbox™ software consists of various libraries and middleware on GitHub, as well as an IDE and tools package installed on your computer. For more details about what is included with the ModusToolbox™ software, refer to the [ModusToolbox™ tools package user guide](https://www.infineon.com/ModusToolboxUserguide).

### **Referenced documents**

- [ModusToolbox™ tools package user guide](https://www.infineon.com/ModusToolboxUserguide)
- ModusToolbox<sup>™</sup> tools package installation guide

# **What's included/changed**

This patch release provides updated Bluetooth® Configurator version 2.70.0, which uses the AIROC™ BTSTACK middleware library for PSoC™ 63 devices. You may still open and edit old configurations created for the BLESS library, but this feature is deprecated for new configurations starting from this release.

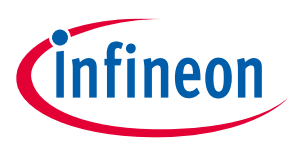

### **Known issues**

### **Known issues**

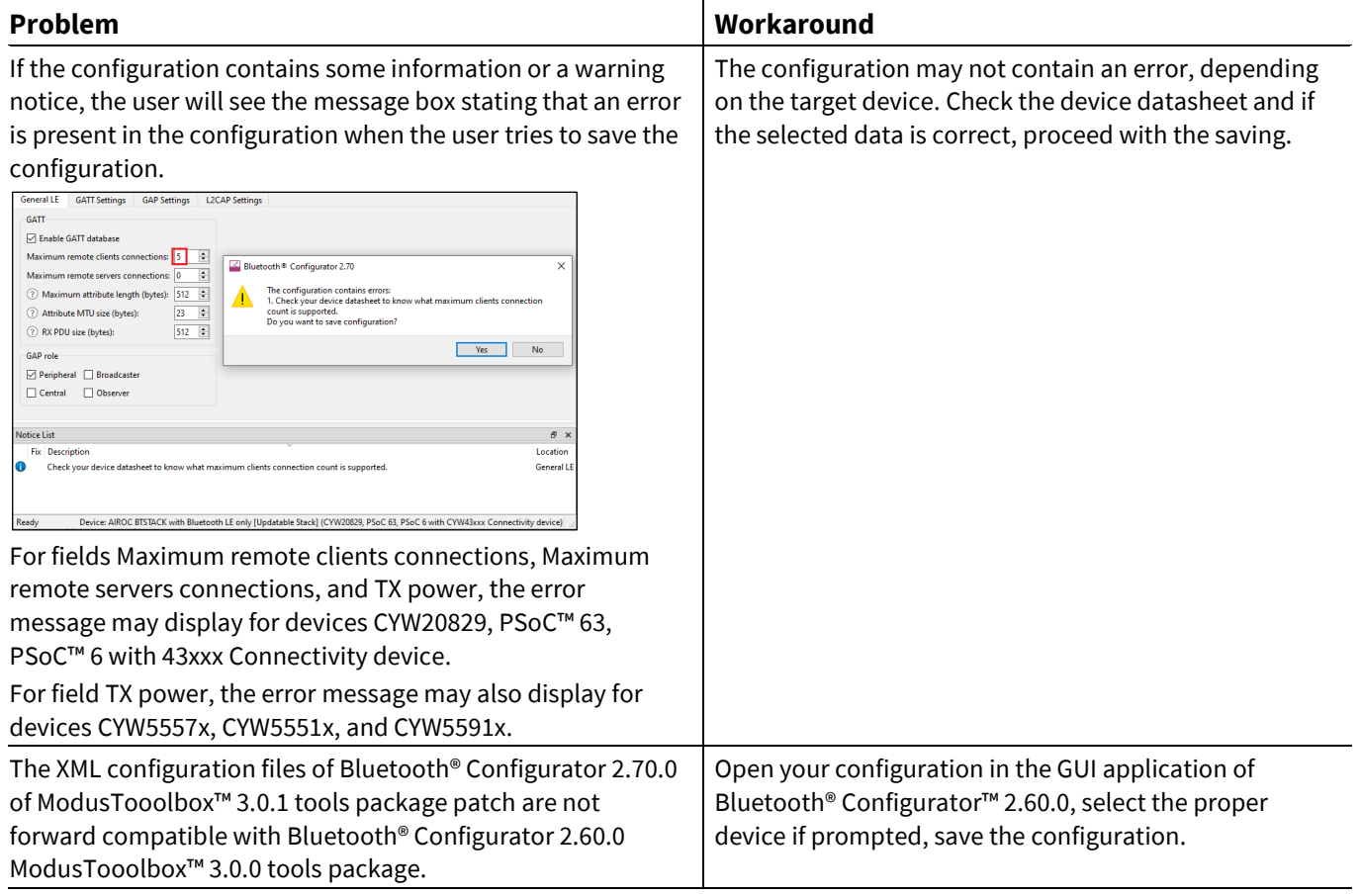

# **Installation**

You must have already installed the ModusToolbox™ 3.0.0™ tools package before installing this patch. If you do not already have the ModusToolbox™ 3.0.0 tools package installed, refer to the ModusToolbox™ installation guide for instructions. After the 3.0.0 version has been installed:

- For Windows and macOS, launch the patch installer and follow the instructions.
- For Linux, extract the ModusToolbox\_3.0.1.xxxx-linux-install.tar.gz file into the existing directory where the ModusToolbox™ 3.0.0 tools package was installed.

#### **Trademarks**

All referenced product or service names and trademarks are the property of their respective owners.

**Edition 2023-03-16 Published by Infineon Technologies AG 81726 Munich, Germany**

**© 2023 Infineon Technologies AG. All Rights Reserved.**

**Do you have a question about this document?**

**Go t[o www.cypress.com/support](http://www.cypress.com/support)**

**Document reference 002-37146 Rev.\*A**

#### **IMPORTANT NOTICE**

The information given in this document shall in no event be regarded as a guarantee of conditions or characteristics ("Beschaffenheitsgarantie") .

With respect to any examples, hints or any typical values stated herein and/or any information regarding the application of the product, Infineon Technologies hereby disclaims any and all warranties and liabilities of any kind, including without limitation warranties of non-infringement of intellectual property rights of any third party.

In addition, any information given in this document is subject to customer's compliance with its obligations stated in this document and any applicable legal requirements, norms and standards concerning customer's products and any use of the product of Infineon Technologies in customer's applications.

The data contained in this document is exclusively intended for technically trained staff. It is the responsibility of customer's technical departments to evaluate the suitability of the product for the intended application and the completeness of the product information given in this document with respect to such application.

For further information on the product, technology, delivery terms and conditions and prices please contact your nearest Infineon Technologies office (**[www.infineon.com](http://www.infineon.com/)**).

#### **WARNINGS**

Due to technical requirements products may contain dangerous substances. For information on the types in question please contact your nearest Infineon Technologies office.

Except as otherwise explicitly approved by Infineon Technologies in a written document signed by authorized representatives of Infineon Technologies, Infineon Technologies' products may not be used in any applications where a failure of the product or any consequences of the use thereof can reasonably be expected to result in personal injury.